## Relazione del Collegio Sindacale al bilancio di previsione 2016

In data 28 luglio 2016, sono riuniti il sottoscritti componenti del Collegio Sindacale del Comitato Taormina Arte: dott. Giovanni Cappello presidente, Rag. Michele Drogo e dott. Serafino Nicoletti componenti, per procedere ad una nuova redazione del parere al bilancio di previsione per l'anno 2016.

#### premesso

con decisione n. 1 del 15 febbralo 2016 era stato approvato dal Comitato Taormina Arte il bilancio preventivo per l'anno 2016 che teneva presente:

- che la Giunta Regionale con provvedimento del 24.12.2015 avente per oggetto "Disposizioni
  programmatiche e correttive per l'anno 2016. Legge di stabilità regionale" al capitolo 473702 a
  previsto a favore del Comitato Taormina Arte una somma di € 787.000,00 di cui immediatamente
  esecutivo l'importo di € 350.000,00;
- che la Giunta del Comune di Taormina con provvedimento n. 7 del 12 febbralo u.s. ha disposto
  a favore del Comitato Taormina Arte la somma di € 300.000,00 da impegnare nel bilancio di
  previsione 2016;
- che il Comitato Taormina Arte con decisione n. 2 del 07 marzo u.s. aveva predisposto ed approvato un nuovo bilancio preventivo 2016;
- che in data 10 marzo u.s. Il Collegio ha espresso parere sul suddetto bliancio di previsione 2016;
- che in data 30.marzo u.s. il Comitato Taormina Arte con decisione n. 3/2016 ha predisposto un nuovo bilancio di previsione per l'anno 2016;
- che in data 27 lugilo u.s a seguito di una variazione del bilancio della Regione, il Comitato Taormina Arte ha predisposto un nuovo bilancio di previsione per l'anno 2016;

#### considerato

- che è stata esitata dell' Assemblea Regionale la legge di stabilità che assegna al Comitato Taormina Arte la somma di € 750.000,00;
- che Il Comitato Taormina Arte ha predisposto un nuovo bilancio preventivo 2016;

### tutto ciò premesso e considerato

Il Collegio, prende in carlco il nuovo schema di bilancio di previsione per l'anno 2016, predisposto dal Segretario Generale dott. Antonino Panzera ed approvato dal Comitato Taormina Arte con decisione n. 8 del 27 luglio 2016 che presenta un pareggio fra entrate ed uscite di € 1.301.227,60.

Dall'esame delle voci di entrata, attestate, come detto su un valore complessivo di € 1.301.227,60, si rileva che tale Importo è rappresentato dalla contributo dell'Assessorato Regionale al Turismo per € 750.000,00, dalla somma disposta dal Comune di Taormina € 300.000,00,dal rimborso spese di allestimento del Teatro Antico (convenzione con l'Apq)€ 161.227,60 e dalle entrate proprie (vendita biglietti,vendita materiale editoriale e servizi vari Teatro Antico e Palazzo del Congressi) per € 90.000,00.

Mentre per le uscite vengono previste solo le spese fisse ( stipendi, oneri previdenziali, tfr, fitti passivi, utenze etc.) per € 580.000,00, spese di gestione (personale tecnico per montaggio strutture Teatro Antico e oneri vari) per € 321.227,60 quanto a € 100.000,00 per interessi passivi e anticipazioni giudizi vari ed infine € 300.000,00 pagamenti rateizzazioni. Le voci di entrata, così come quelle di spesa, sono dettagliatamente esposte nella seguenti tabelle:

 $\mathcal{M}$ 

B- 1

#### Previsione di entrate

| DESCRIZIONE                                         | PREVENTIVO<br>750.000,00 |              |
|-----------------------------------------------------|--------------------------|--------------|
| Assessorato Regionale Turismo                       |                          |              |
| Assessorato Regionale Turismo APQ Sensi Contemporan |                          | 161.227,60   |
| Contributi Enti Locali ( Comune di Teormina)        |                          | 300.000,00   |
| Vendita Biglietti                                   |                          | 10.000,00    |
| Vendita materiale editoriale, merchandising         | _                        |              |
| Servizi vari Teatro Antico e Palazzo Congressi      |                          | 80.000,00    |
| TOTALE                                              | E                        | 1.301,227,60 |

Previsioni di uscite

| Previsioni di uscite                                  |              |  |
|-------------------------------------------------------|--------------|--|
| -2                                                    | PREVENTIVO   |  |
| Stipendi personale fisso                              | 260,000,00   |  |
| Contributi fiscali e previdenziali personale fisso    | 200.000,00   |  |
| Indennità di fine rapporto                            | 25.000,00    |  |
| Affitto deposito e uffici                             | 35.000,00    |  |
| Consulenze lavoro, fiscali, medici etc                | 10.000,00    |  |
| Enel, telefoni ed altre utenze                        | 15,000,00    |  |
| Collegio dei sindaci                                  | 35.000,00    |  |
| Personale tecnico per realizzazione impianti e stagio | 100.000,00   |  |
| Onert previdenziali tecnici                           | 50.000,00    |  |
| Collaboratori                                         | 45.000,00    |  |
| Personale vigilanza,hostess,implegati                 | 20,000,00    |  |
| Voleggio implanti per agibilità ed allestimenti       | 40.000,00    |  |
| Voleggio impianti fonici ed elettrici                 | 2.000,00     |  |
| ubblidtà e promozione                                 | 4,000,00     |  |
| ervizi vigilanza spettacoli                           | 5.000,00     |  |
| pese tipografiche ed editoriali                       | 2.000,00     |  |
| ssicurazioni                                          | 5.000,00     |  |
| achet spettacoli                                      | 10.000,00    |  |
| IAE                                                   | 3.000,00     |  |
| pose organizzazioni e cachet spettacoli               | 35.227,60    |  |
| teressi passivi per anticipazioni e giudizi vari      | 100.000,00   |  |
| agamenti rateizzazioni                                | 300.000,00   |  |
| TOTALE €                                              | 1.301,227,60 |  |

M

\$ N

In merito alle spese per consulenze, il Collegio, raccomanda al Comitato di attenersi a quanto previsto dalle seguenti circolari diramate dall'Assessorato Regionale Economia Servizio V vigilanza: circolare n. 15 del 28/09/2010 – n. 17 dell'08 novembre 2013 e n. 5 del 26 marzo 2014.

Il collegio, tenuto conto di quanto contenuto nella decisione del Comitato, raccomanda ancora una volta il costante monitoraggio e contenimento delle spese, che non devono assolutamente sforaro le previsioni di bilancio, in modo da evitare, che anche per l'anno 2016, si produca un disavanzo.

#### Considerazioni

Come rilevato anche nei precedenti esercizi, l'esiguità del contributo regionale, fa si che anche nel 2016, estremamente difficile o addirittura impossibile sviluppare qualsiasi attività istituzionale del Comitato, essendo, il suddetto contributo destinato quasi esclusivamente alla copertura del costi fissi.

Ciò nonostante, anche per quest'anno in virtù della convenzione biennale stipulata dal Comitato con l'associazione Agnus Del, si è svolto un importante manifestazione a costo zero per il Comitato, la 62° edizione del Taormina Film Fest con costi a carico completamente dell'Associazione stessa (decisione del Comitato n. 14 del 12.12.2014), manifestazione, che se prodotta dai Comitato avrebbe potuto portare ulteriori entrate (sponsor e biglietti).

In considerazione di quanto sopra il Collegio, come già ripetulo negli ultimi esercizi, nel prendere atto dell'iniziativa della Giunta dei Comune di Taormina di inserire nel bilancio di previsione 2016 del Comune a favore del Comitato Taormina Arte la somma sopra indicata, *ritiene e ribadisce*, nacessario ed Indispensabile un intervento finanziario del soci più consistente, finalizzato, sia alla copertura dei disavanzi precedenti, sia per far fronte alle numerose rateizzazioni con gli Enti Previdenziali e Fiscali e sia per consentire lo svolgimento delle attività istituzionali che, prodotti dal Comitato potranno portare incassi dagli sponsor e dalla vendita dei biglietti.

9

(A)

M

#### Conclusioni

Tutto clò considerato, in relazione alle motivazioni, raccomandazioni e suggerimenti esposti nella presente relazione, il Collegio, *esprime parere favorevole* al bilancio di previsione per l'anno 2016. Taormina il 28 luglio 2016

Il Collegio Sindaçale

Dott. Giovanni Cappello

Rag. Michele Drogo

Dott. Serafino Nicoletti C

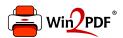

This document was created with the Win2PDF "print to PDF" printer available at <a href="http://www.win2pdf.com">http://www.win2pdf.com</a>

This version of Win2PDF 10 is for evaluation and non-commercial use only.

This page will not be added after purchasing Win2PDF.

http://www.win2pdf.com/purchase/